# **Revisitando Pilha e Contexto de Execução**

Rodolfo Azevedo

MC404 - Organização Básica de Computadores e Linguagem de Montagem

<http://www.ic.unicamp.br/~rodolfo/mc404>

### **O que é e para que serve a pilha**

- **O que é?** A pilha é uma estrutura de dados mantida pelo programa para guardar dados de forma temporária e com o conceito de LIFO (Last In, First Out).
- **Para que serve?** A pilha é utilizada para guardar dados temporários, como variáveis locais, endereços de retorno de funções, registradores que precisam ser salvos, etc.
- **Quem é o responsável por gerenciar a pilha?** O seu código é completamente responsável por gerenciar a pilha. O processador não sabe o que é pilha e não faz nada para ajudar.

### **Exemplo inicial**

```
main: addi sp, sp, -4 # libera espaço para 1 registrador
      sw s0, O(sp) # guarda registrador r0
      addi sp, sp, -4 # libera espaço para 1 registrador
      sw s1, O(sp) # guarda registrador r1
      addi sp, sp, -4 # libera espaço para 1 registrador
      sw ra, \Theta(\text{S0}) # guarda o endereço de retorno
...
... # muito código por aqui, incluindo a chamada de alguma função
...
      \mathsf{lw} ra, \Theta(\mathsf{sp}) # recupera o endereço de retorno
      addi sp, sp, 4 # retorna a pilha
      lw s1, 0(sp) # recupera o registrador r1
      addi sp, sp, 4 \# retorna a pilha
      lw \sin \theta, \theta(sp) # recupera o registrador r0
      addi sp, sp, 4 # retorna a pilha
      ret
```
#### Complicado ter que cuidar item a item da pilha, não?

#### **Exemplo inicial economizando alterações no sp**

```
main: addi sp, sp, -12 # 3 instruções viraram 1
      sw s0, 8(sp)
      sw s1, 4(sp)
      sw ra, 0(s0)
...
... # muito código por aqui
...
      lw ra, 0(sp)
      lw s1, 4(sp)
      lw \text{SO}, 8(\text{sp})addi sp, sp, 12 # 3 instruções viraram 1
      ret
```
#### **Exemplo passo a passo**

Suponha que  $sp = 1000$ ,  $s0 =$ 

 $20$ ,  $s1 = 30$  e ra = 100.

```
main: addi sp, sp, -12
              S0, 8(Sp)SW
         SW S1, 4(Sp)
         Sw ra, \theta(s\theta)
\mathbf{r}=\mathbf{r}+\mathbf{r}\ldots # muito código por aqui
\mathbf{r}=\mathbf{r}+\mathbf{r}lw ra, \Theta(sp)lw s1, 4(sp)
```
 $lw$  s0,  $8(sp)$ addi sp, sp, 12 ret

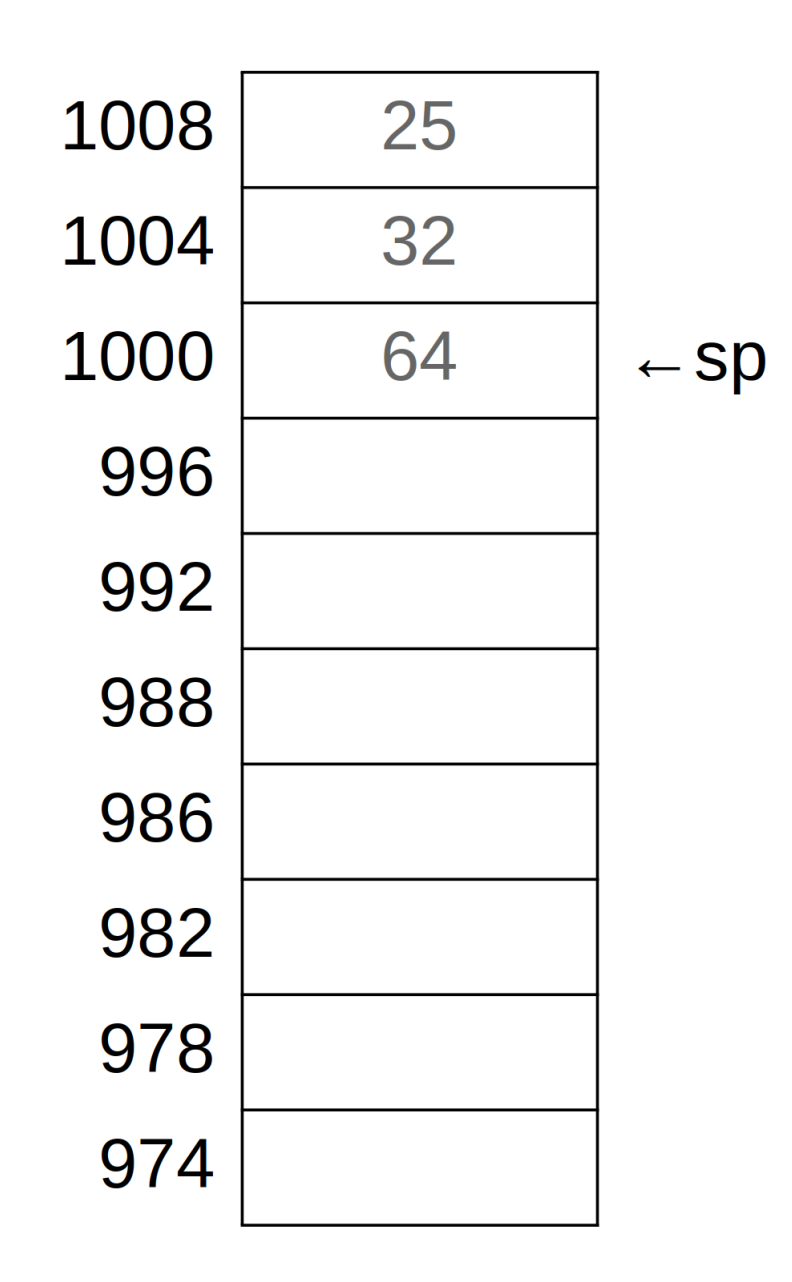

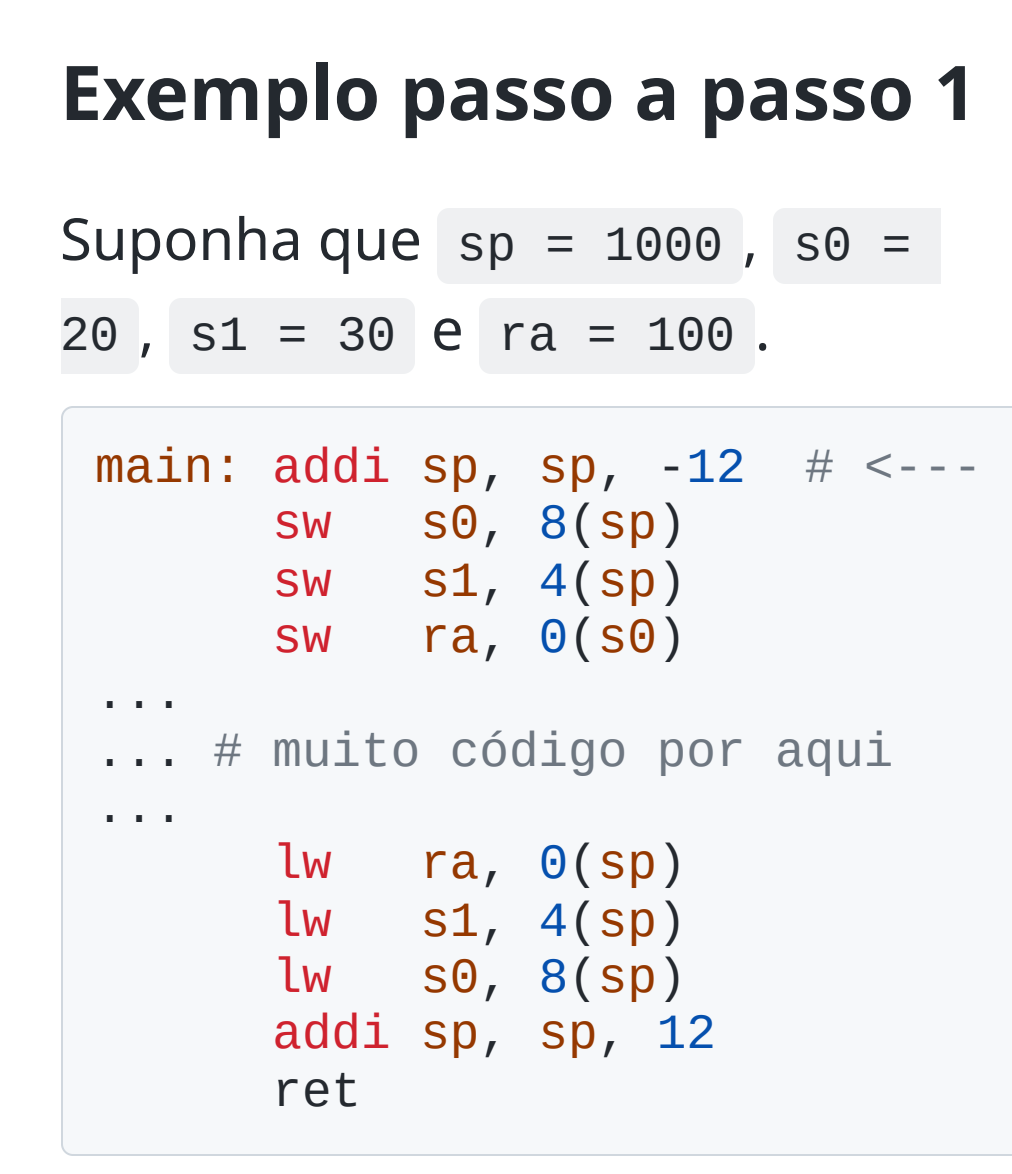

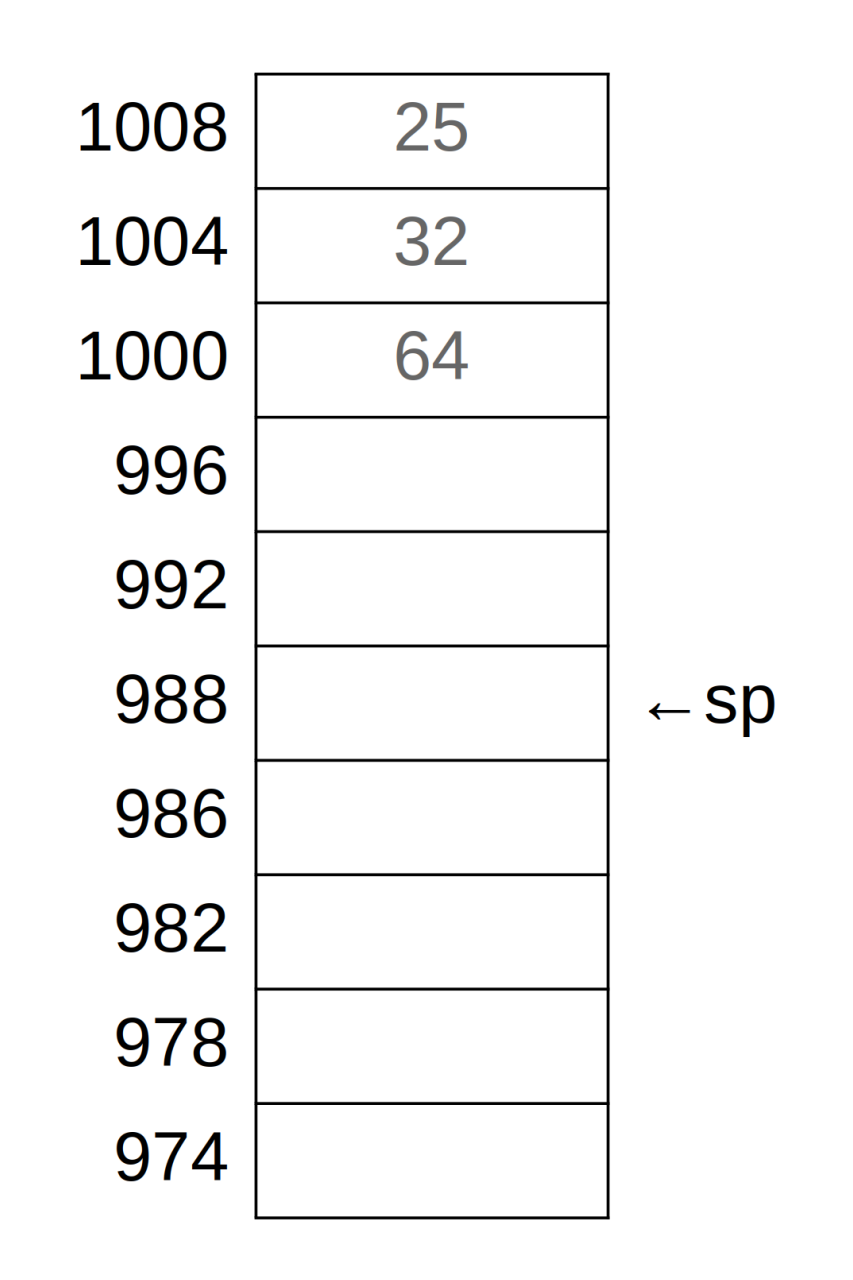

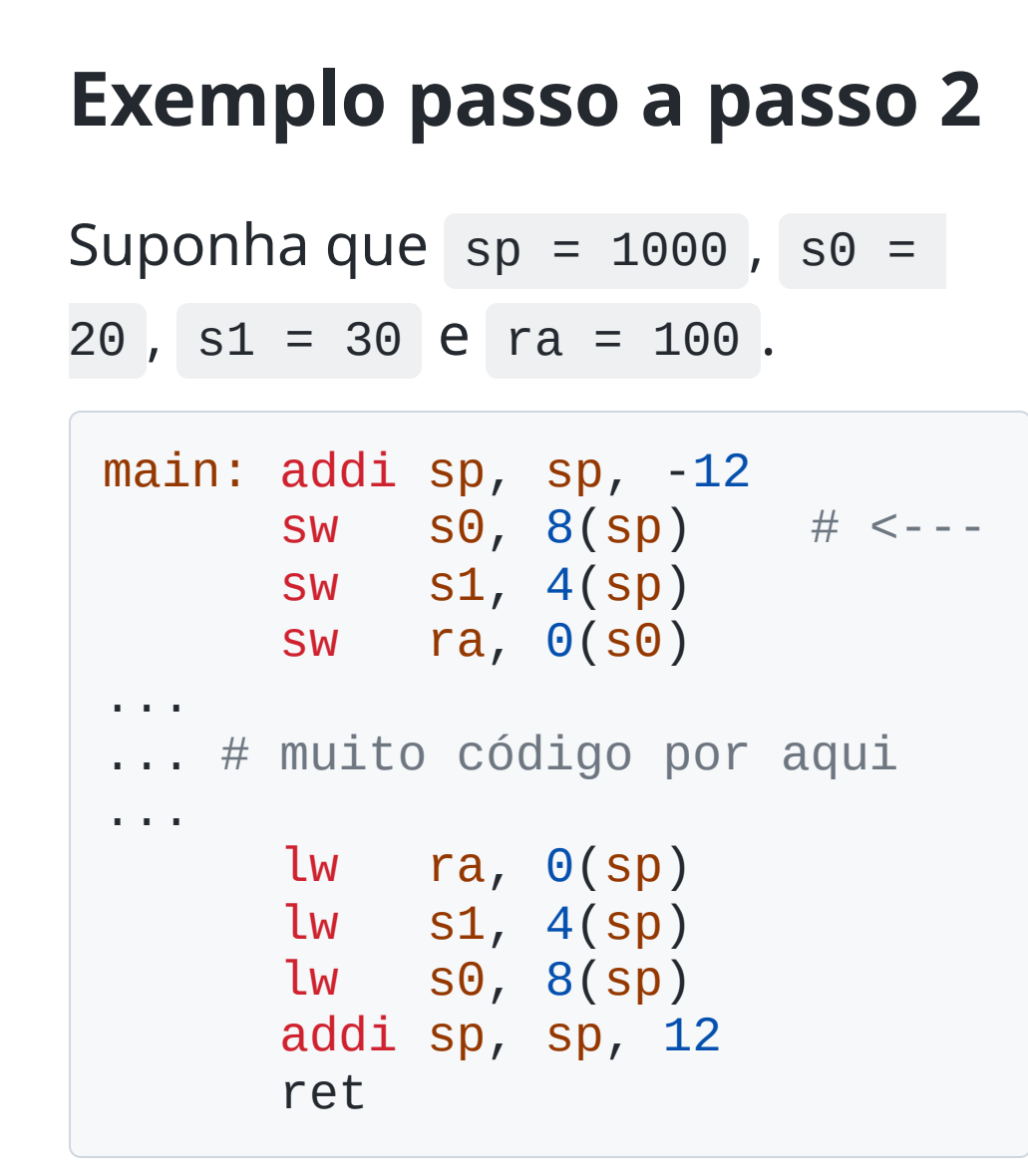

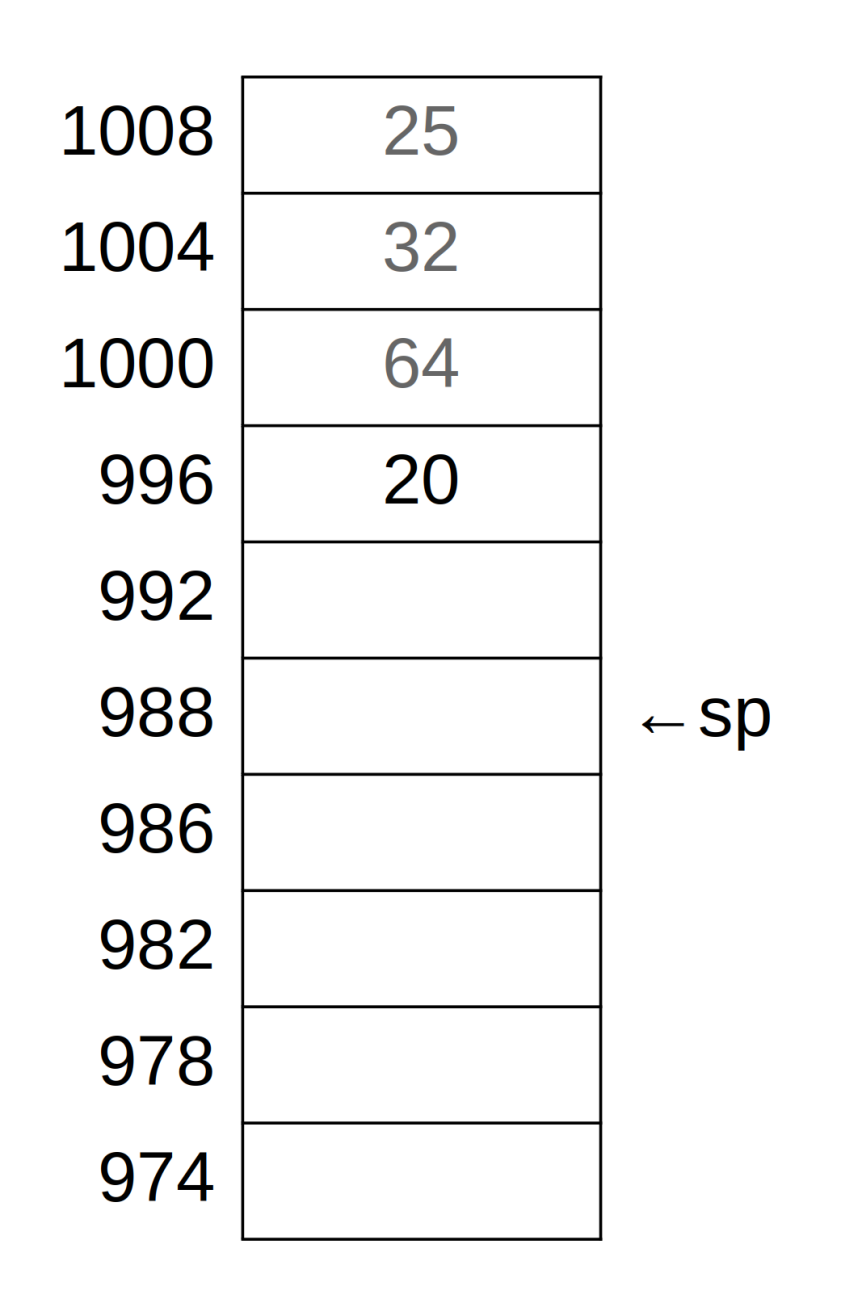

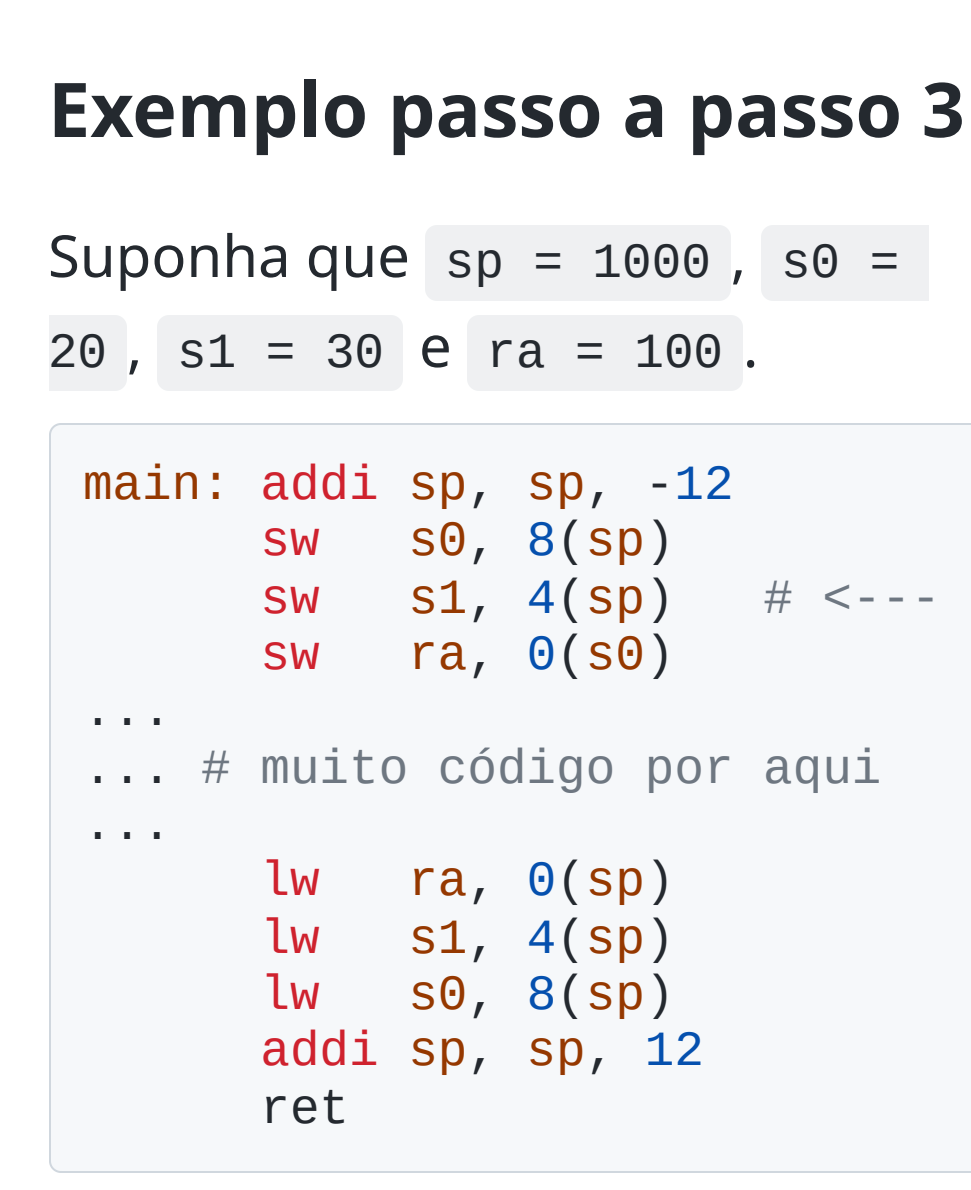

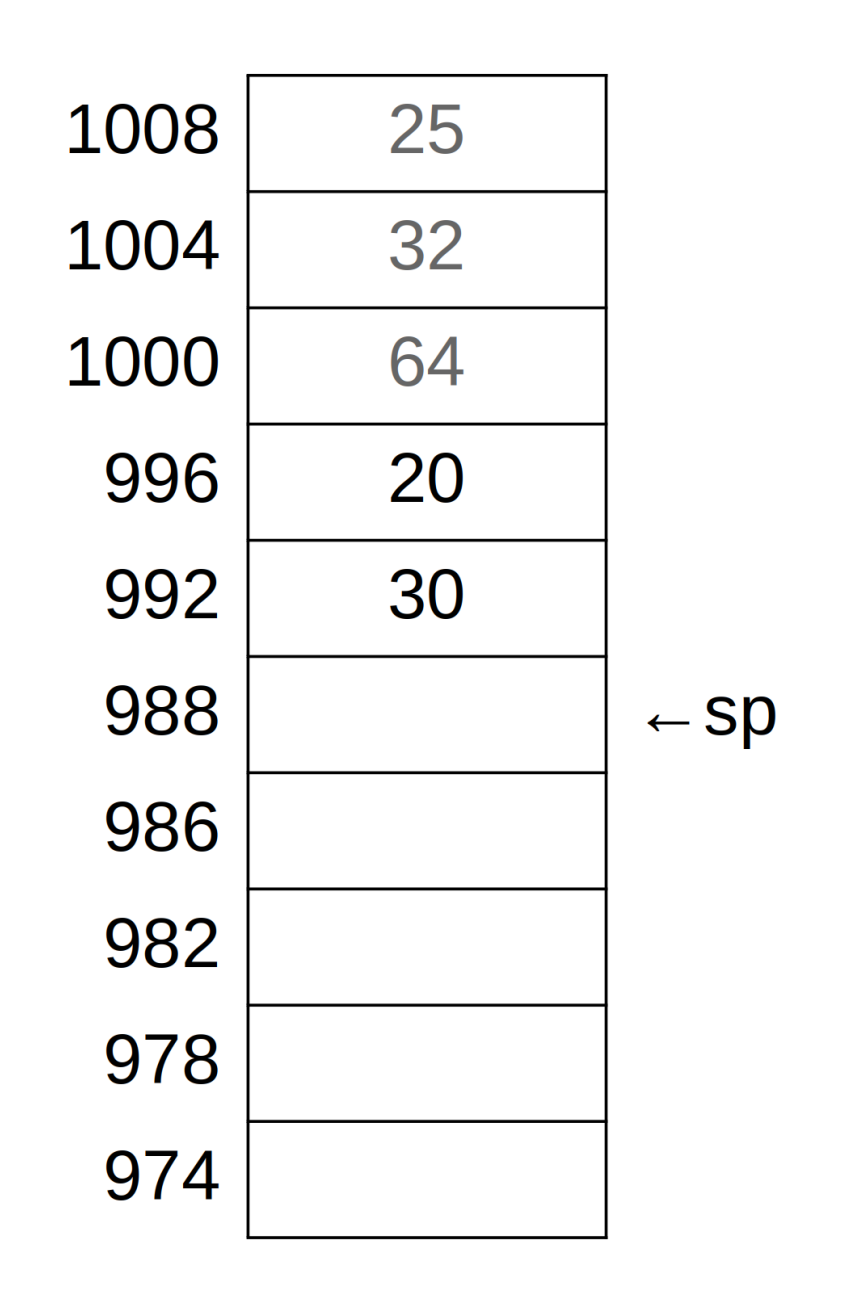

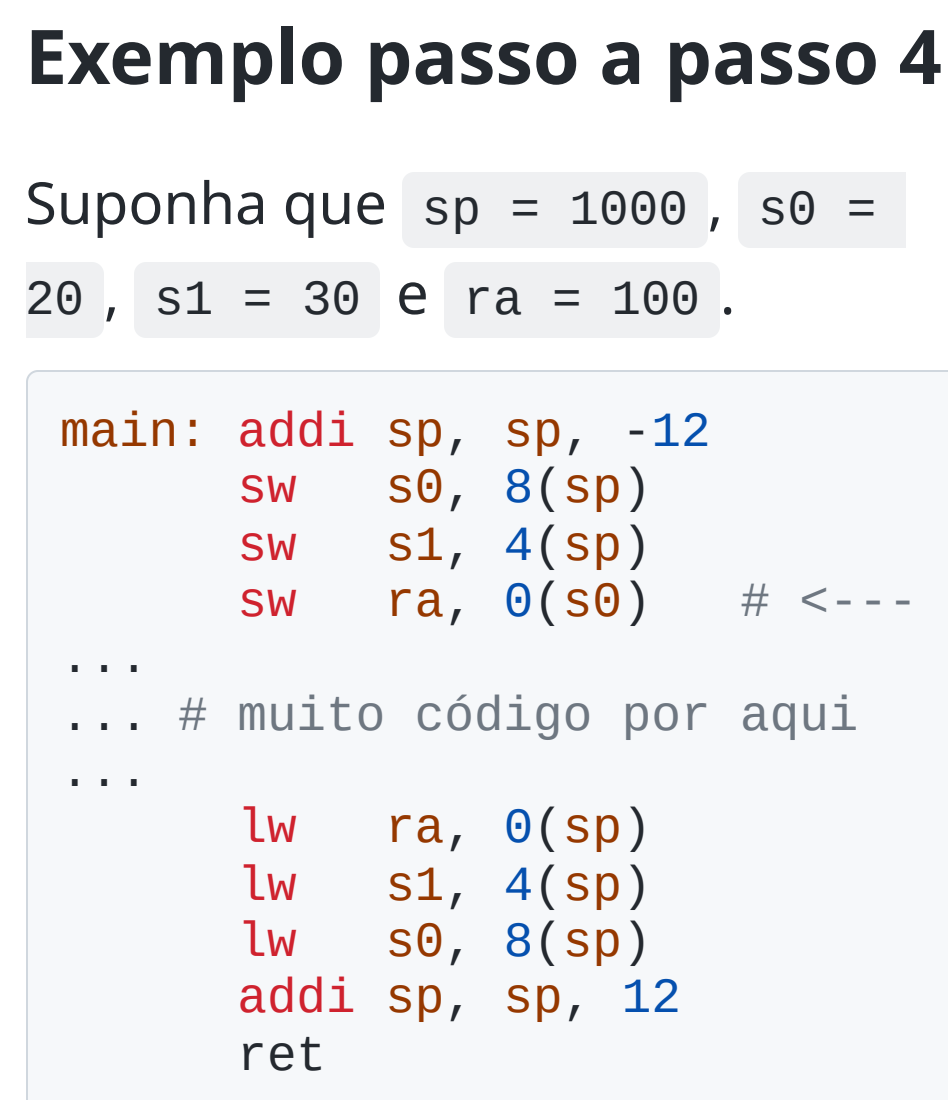

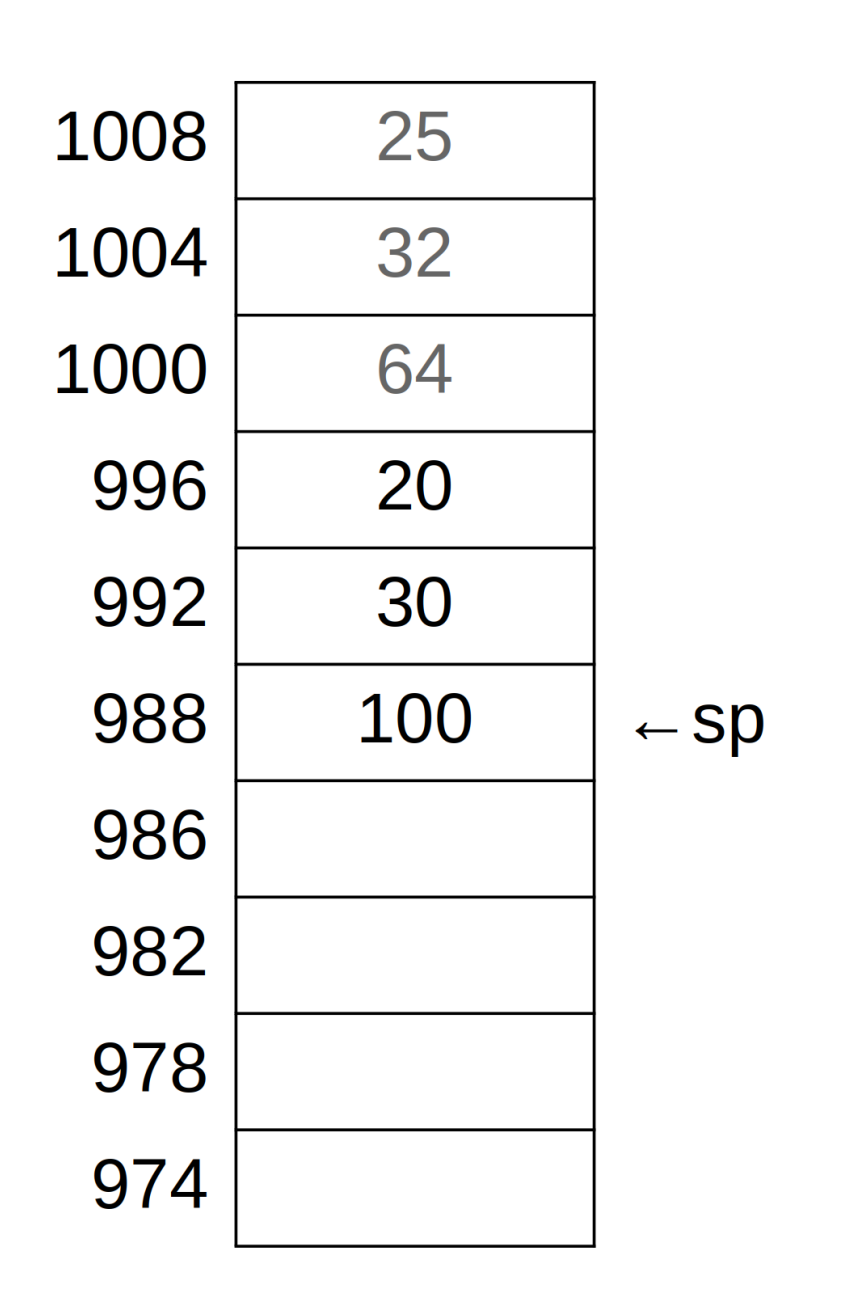

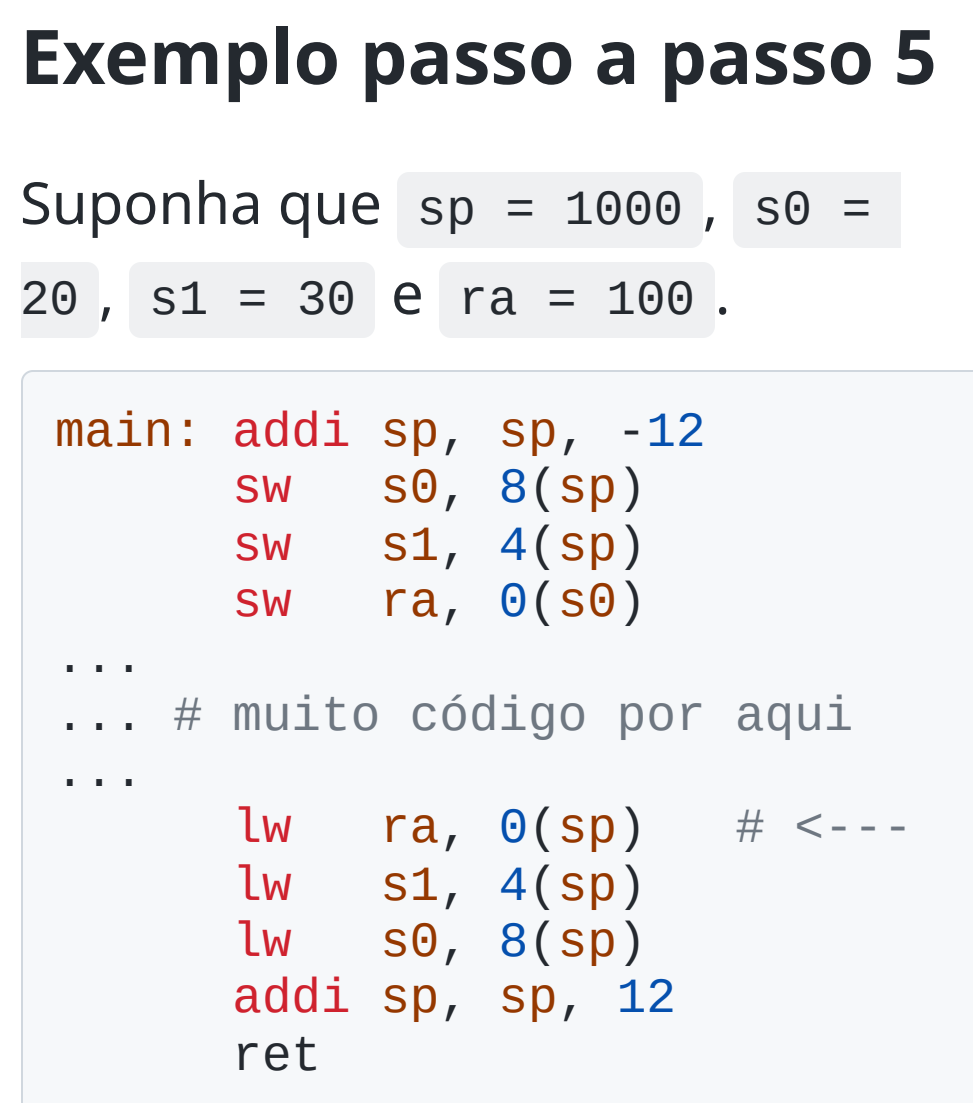

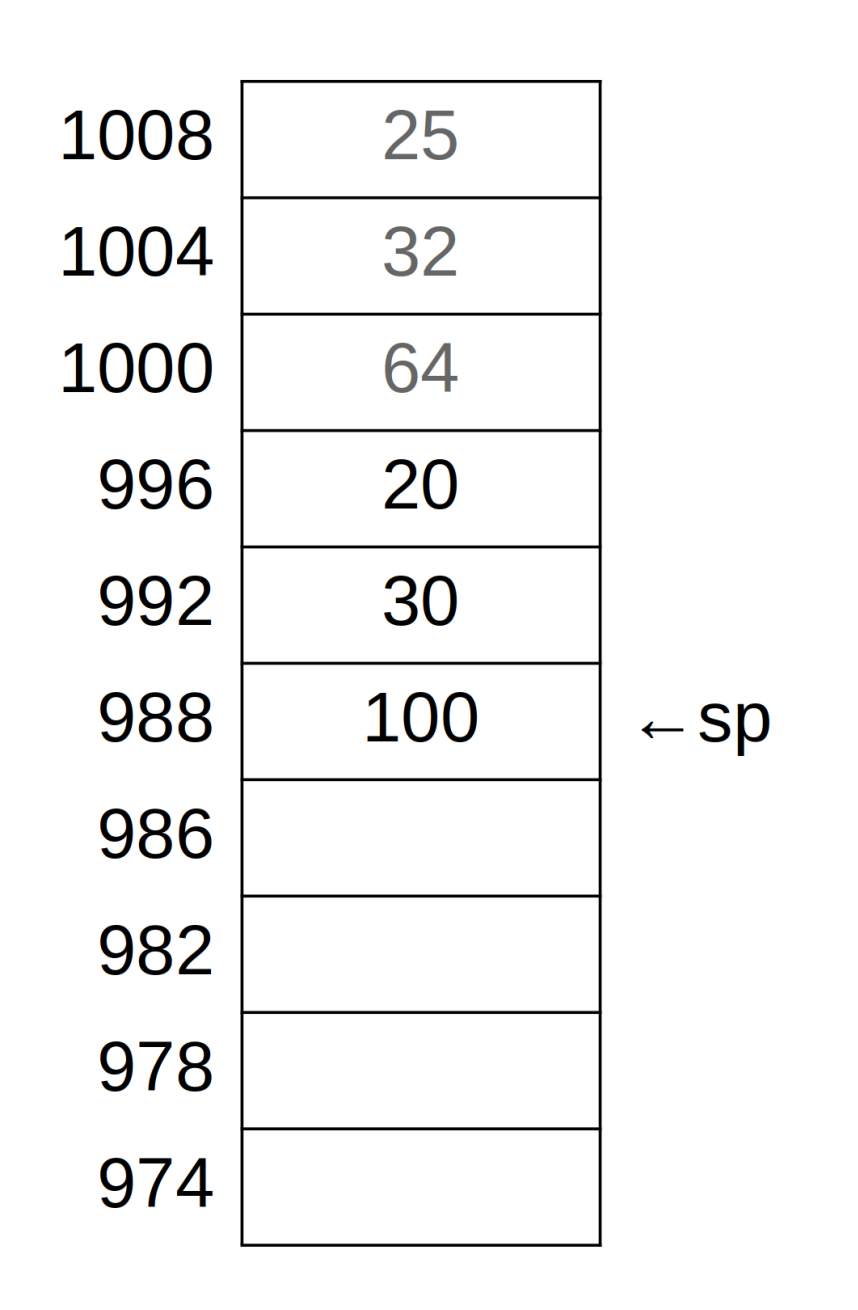

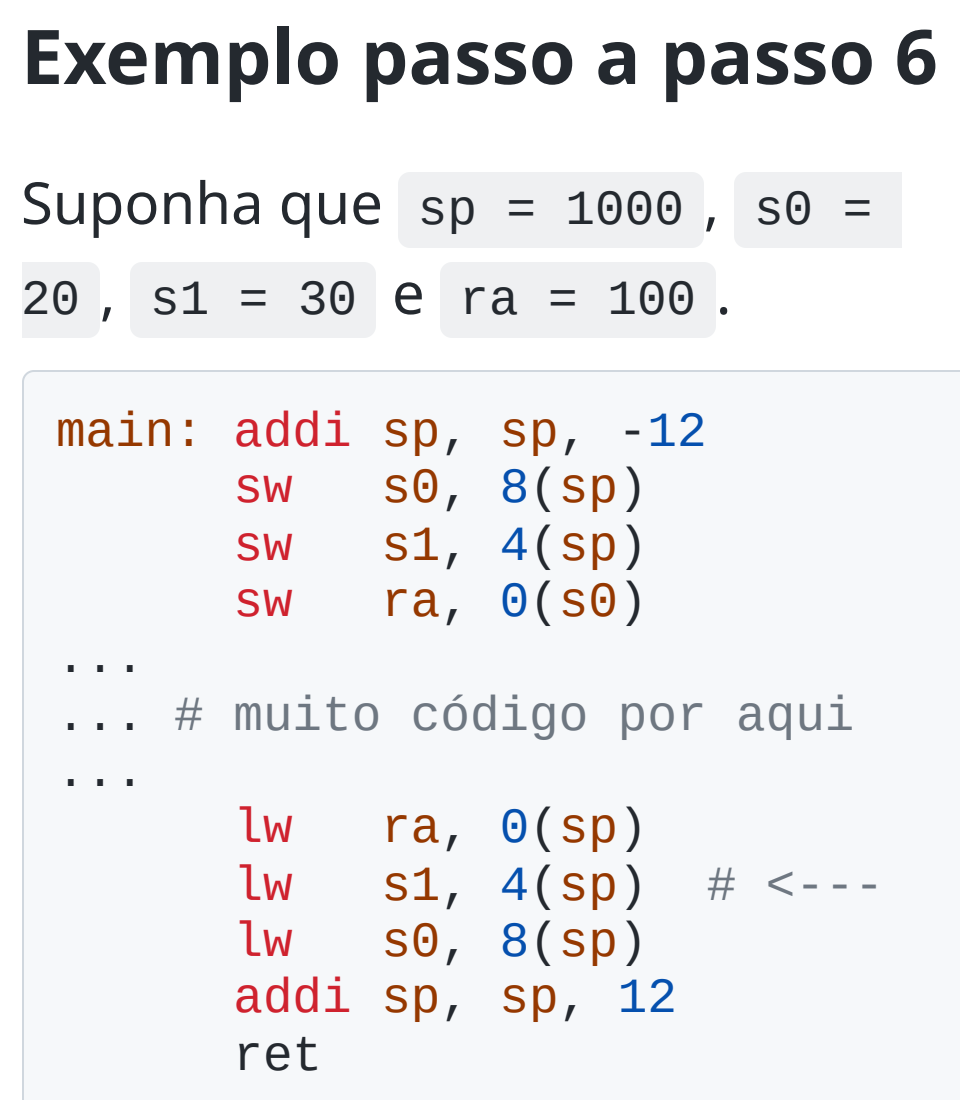

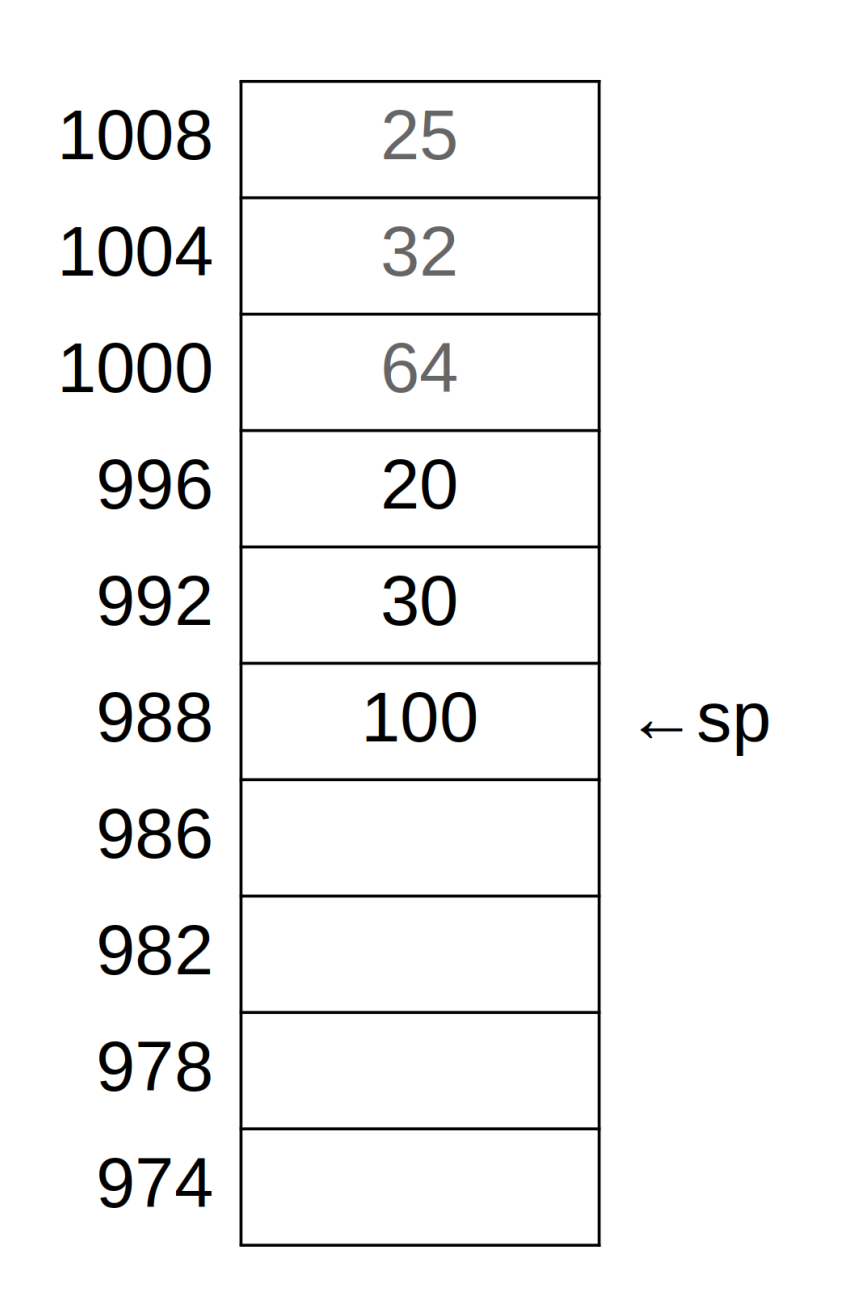

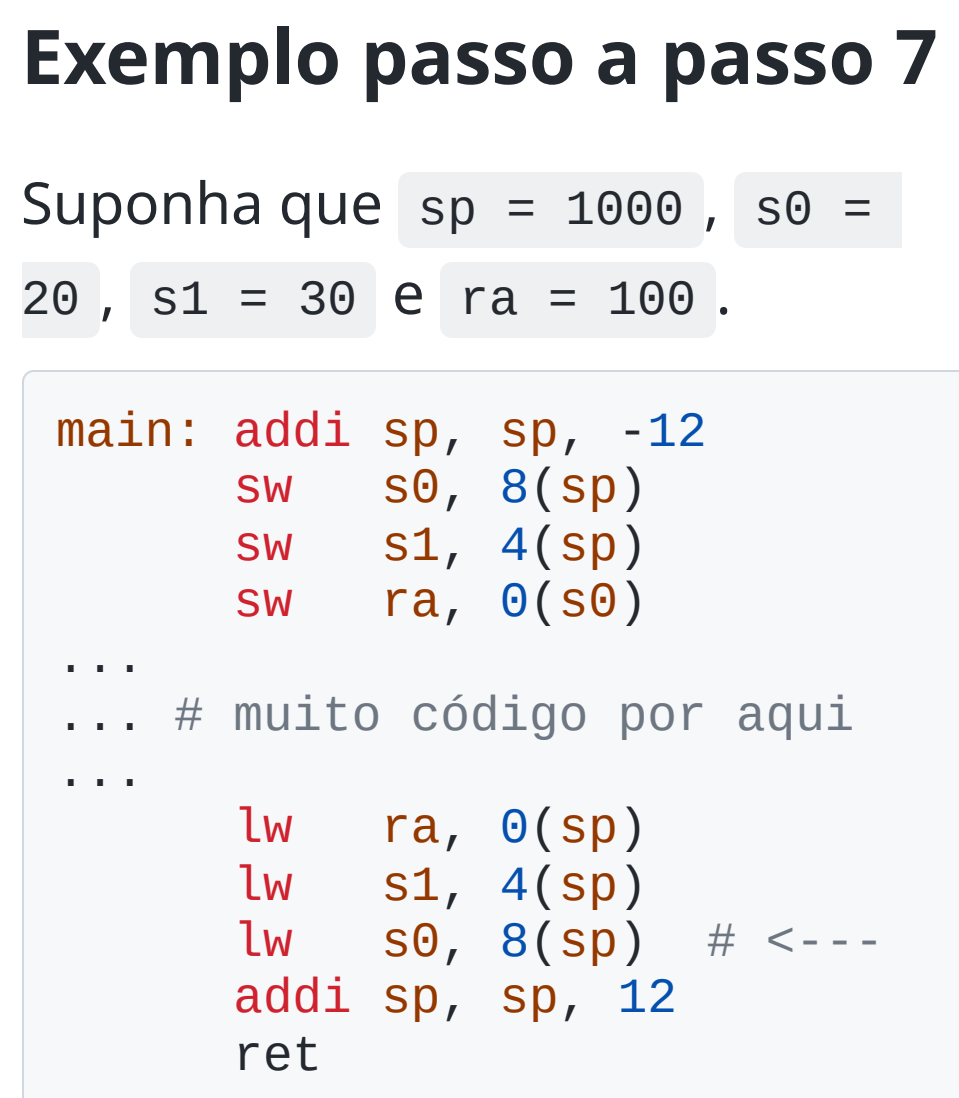

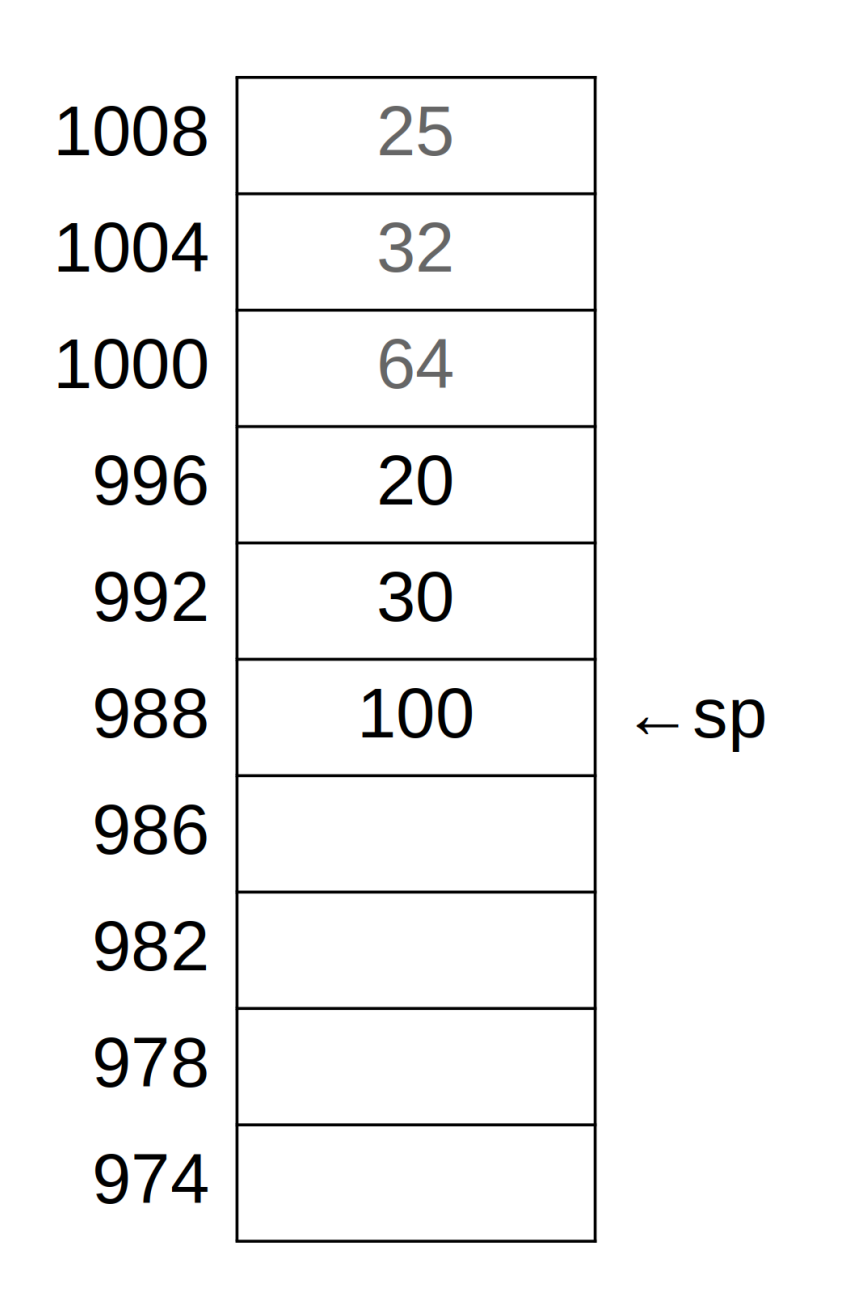

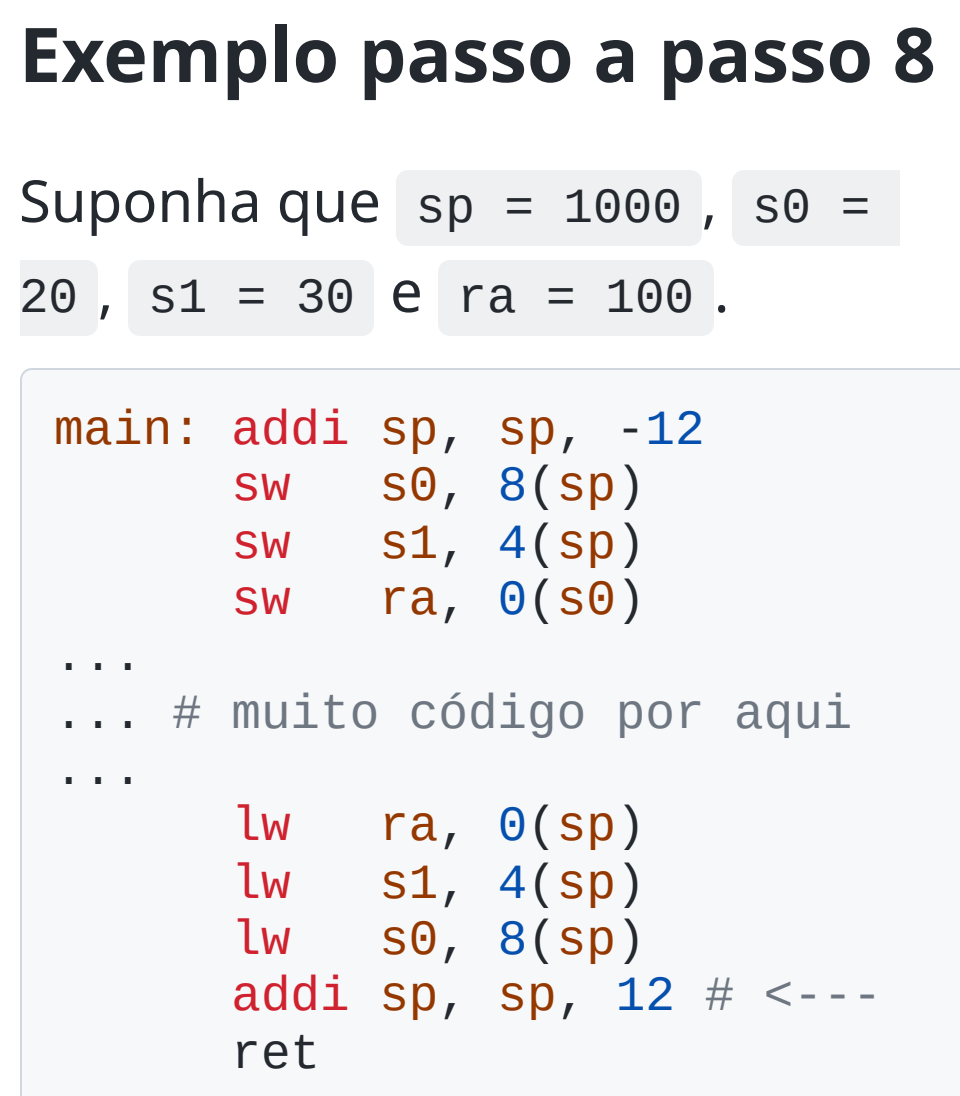

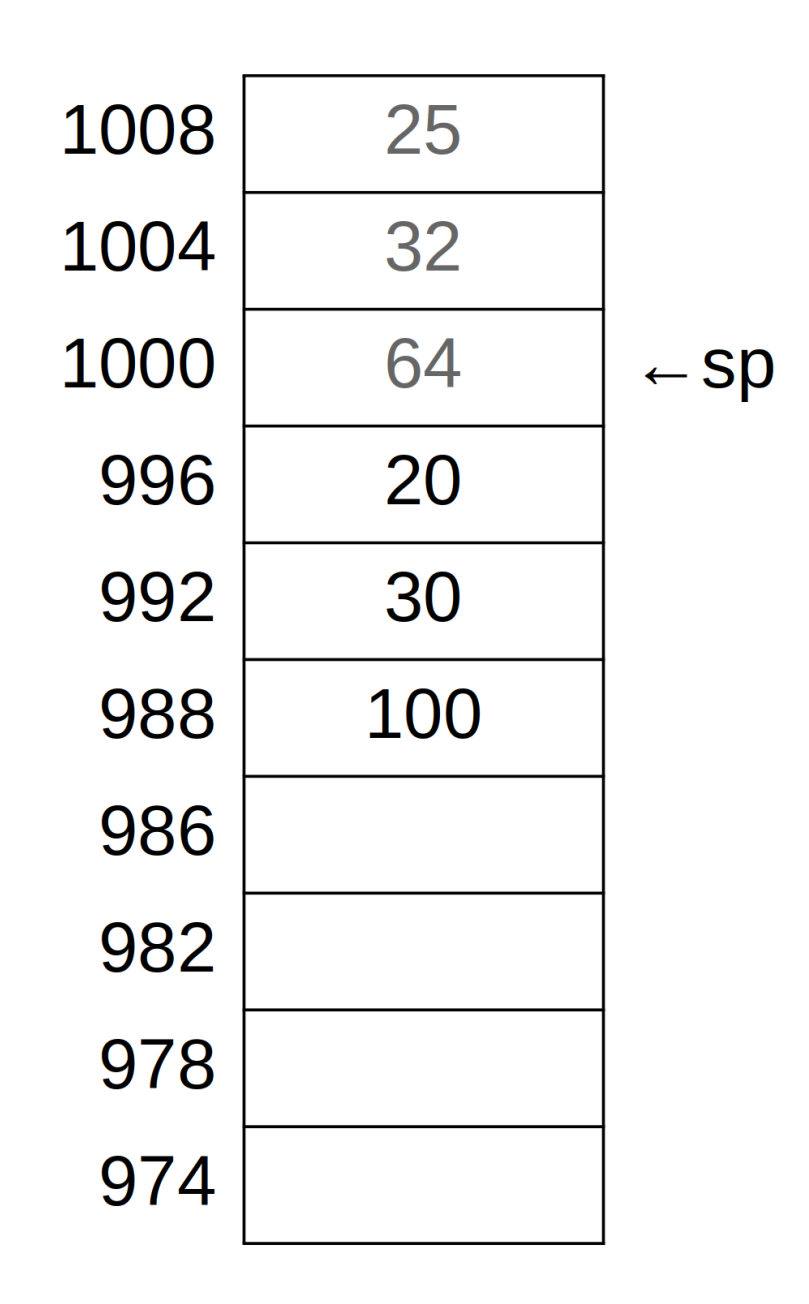

### **Algumas conclusões**

- O apontador de pilha sp aponta para um local que contém dado (convenção)
- Você pode atualizar o apontador da pilha em múltiplas unidades de uma única vez
- Os dados gravados na pilha ficam lá até que outra coisa seja escrita na mesma posição
- Todo o gerenciamento da pilha é feito por código do programador

# **O que fazer quando tiver mais de 8 parâmetros?**

- A convenção do RISC-V prevê 8 registradores para parâmetros ( a0 até a7 )
- Quando precisar passar mais parâmetros, eles devem ser passados na pilha em ordem inversa

```
li a0, 1
li a1, 2
li a2, 3
li a3, 4
li a4, 5
li a5, 6
li a6, 7
li a7, 8
addi sp, sp, -8
sw s0, 4(sp) # décimo parâmetro
sw s1, \Theta(sp) # nono parâmetro
call Função_Com_Muitos_Parâmetros
```
#### **Variáveis locais na pilha**

- Sempre que possível, priorize colocar variáveis em registradores!
- Quando não for possível, coloque na pilha
	- Casos típicos são strings, vetores ou estruturas
- Aloque espaço extra na pilha e coloque esses dados
	- Faça de forma similar ao que já faz para registradores, decrementando o sp corretamente

# **Exemplo de alocação de variáveis na pilha**

Escreva uma função que receba um parâmetro N, leia N números e retorne quantos deles são maiores que a média.

```
main: #...li a0, 4
     call N_Maiores_Que_Media # Está no endereço 96 de memória
     #...ret
```
Considere que existam as funções: void LeVetor(int \*v, int N) , int LeNumero() e int Media(int \*v, int N) .

### **Exemplo de alocação de variáveis na pilha (resolvido)**

```
N_Maiores_Que_Media:
 addi sp, sp, -16
 sw s0, 12(sp)
 sw s1, 8(sp)
 sw s2, 4(sp)
 sw ra, 0(sp)
 slli t0, a0, 2 # Multiplica a0 por 4 (bytes)
 sub sp, sp, t0 # Aloca o vetor na pilha
 mv s0, a0 \# N
 mv a\theta, sp
 mv a1, s0
 call LeVetor \# (v, N)
 mv a\theta, sp
 mv a1, s0
 call Media \# (v, N)
```
#### **Continuando**

```
mv s1, sp # v
mv s2, a0 # Guarda a média
li a0, 0
mv t1, s0 # N
loop: lw t0, 0(s1)ble t0, s2, menor
     addi a0, a0, 1
 menor:
     addi s1, s1, 4
     addi t1, t1, -1
     bne t1, zero, loop
slli t0, s0, 2 # Multiplica N por 4 (bytes)
add sp, sp, t0 # Desaloca o vetor da pilha
lw ra, \Theta(\text{sp})lw s2, 4(sp)lw s1, 8(sp)
lw s0, 12(sp)
addi sp, sp, 16
ret
```
### **Como fica a pilha nesse caso?**

#### Suponha que:

- $sp = 1000$  $\bullet$
- $s0 = 20$  $\bullet$
- $s1 = 30$  $\bullet$
- $s2 = 40$  $\bullet$
- $ra = 100$  $\bullet$

# **Antes de ler o vetor**

#### Suponha que:

- $sp = 1000$  $\bullet$
- $s0 = 20$  $\bullet$
- $s1 = 30$  $\bullet$
- $s2 = 40$  $\bullet$
- $ra = 100$  $\bullet$

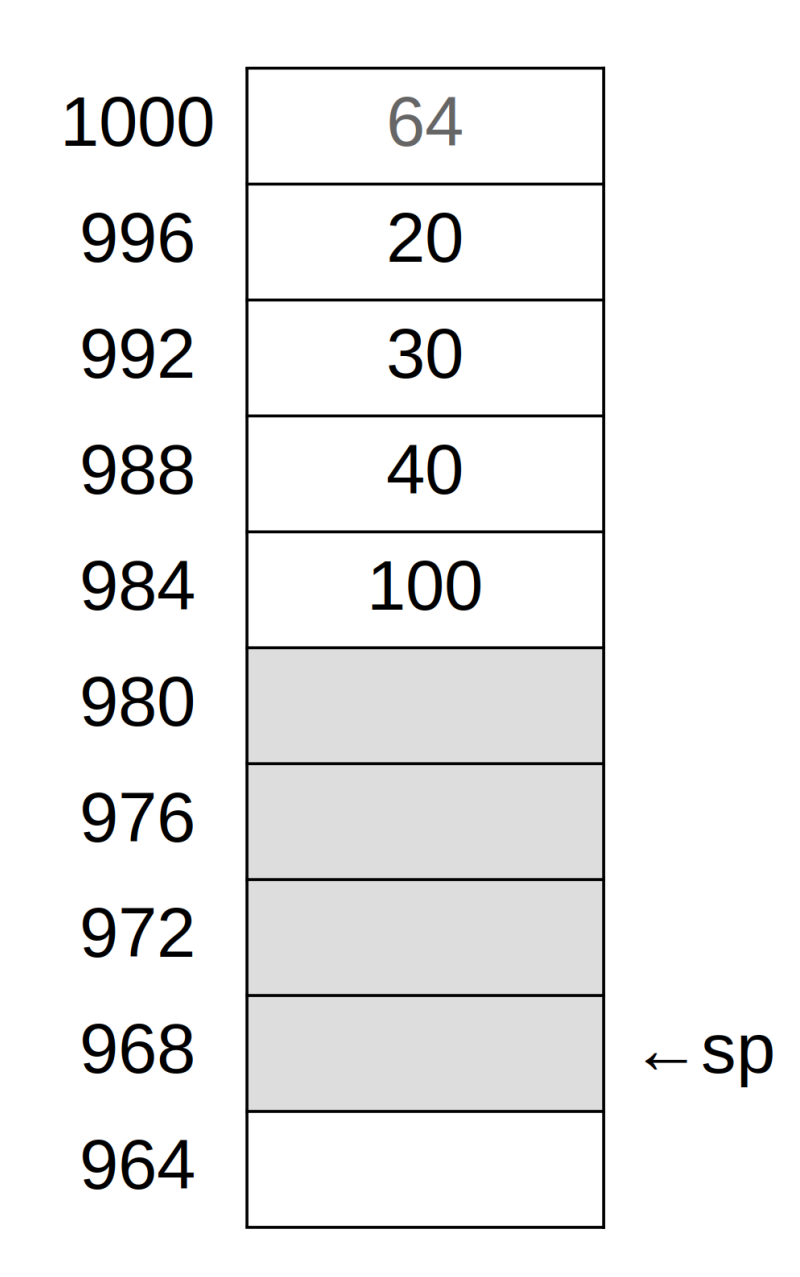

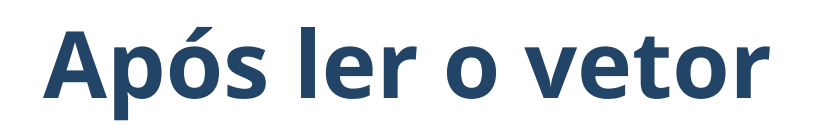

#### Suponha que:

- $sp = 1000$  $\bullet$
- $\bullet$  $50 = 20$
- $s1 = 30$  $\bullet$
- $\bullet$  $s2 = 40$
- $ra = 100$  $\bullet$
- vetor = [2, 4, 6, 8]

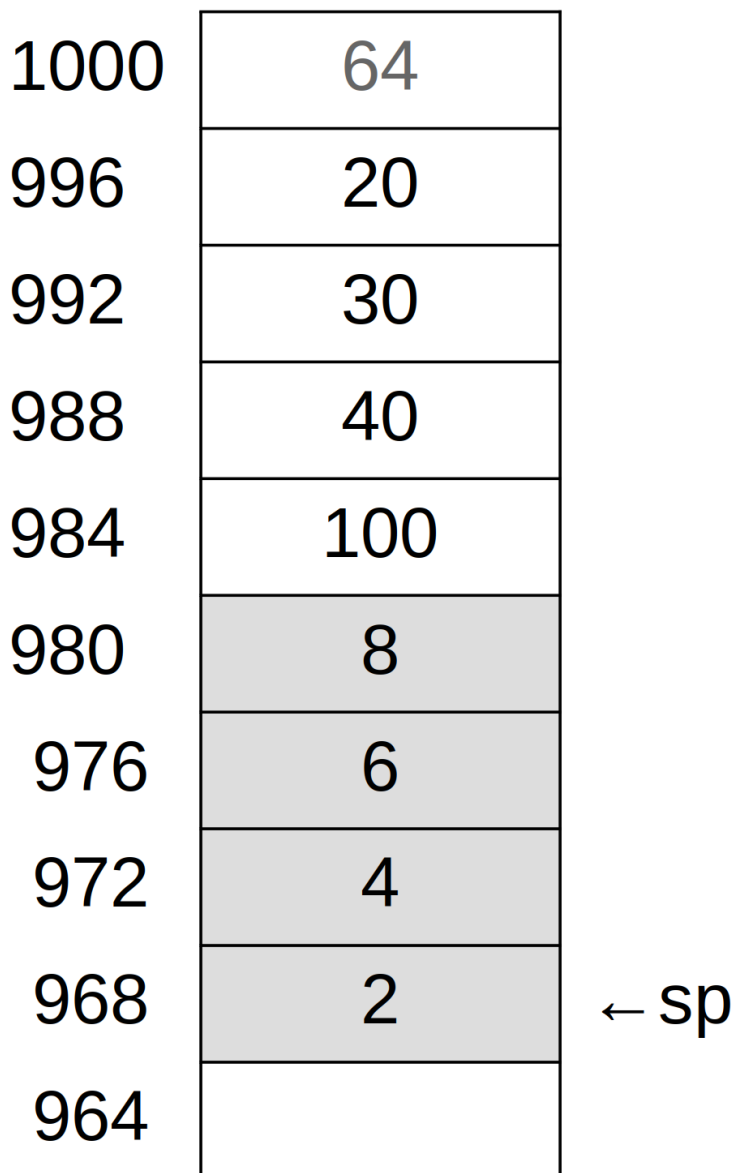

# **O que acontece se a função LeVetor ler um elemento a mais?**

Imagine que houve um bug no código e a função LeVetor leu um elemento a mais

### **Resposta**

- Esse problema se chama **buffer overflow** e é uma das f a m ília s d e b u g s m ais c o m u n s em programação
- No exemplo ao lado, foram lidos 5 números e o último f oi colocado na posição sp + 20
- Essa posição tinha o valor anterior do registrador ra
- Para onde sua função vai retornar?

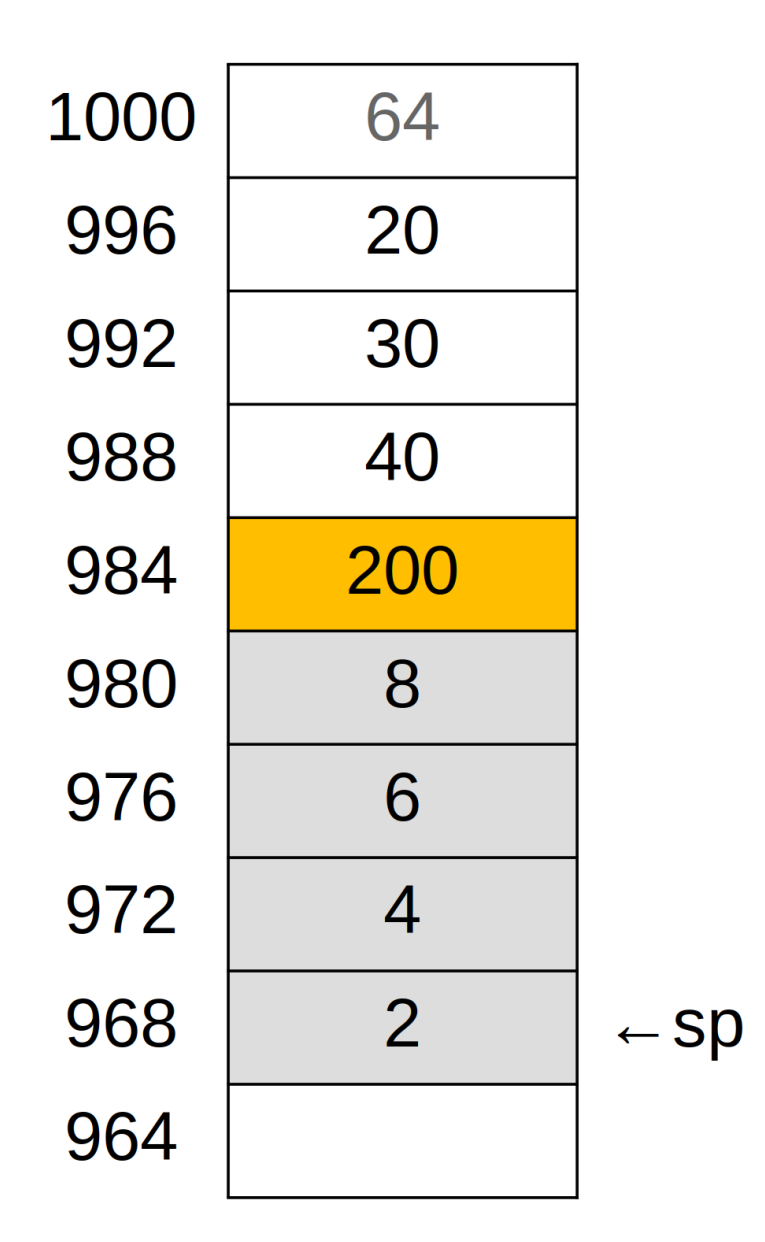